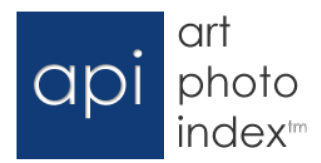

## **Announcing API Alerts**

API Alerts are sent to viewers when artists they follow upload new work. Simply click the  $\star$  next to any artist's name and that artist will be saved to your alert list. An email will be sent to you whenever your artists upload new work.

Manage your alerts by logging into your account and clicking alerts or click the ★ symbol next to any artist name.

## **How it works**

- Click the ★ next to an artist's name to follow that artist.
- Click the delete checkbox next to any artist's name to remove that artist.
- Choose if you would like an email sent daily or weekly.

Email alerts are only sent when artists you follow upload new work. Multiple artists are compiled within a single email alert.

## **For additional information**

Contact Erin Azouz, call 505.988.5152 x114 or email info@artphotoindex.com